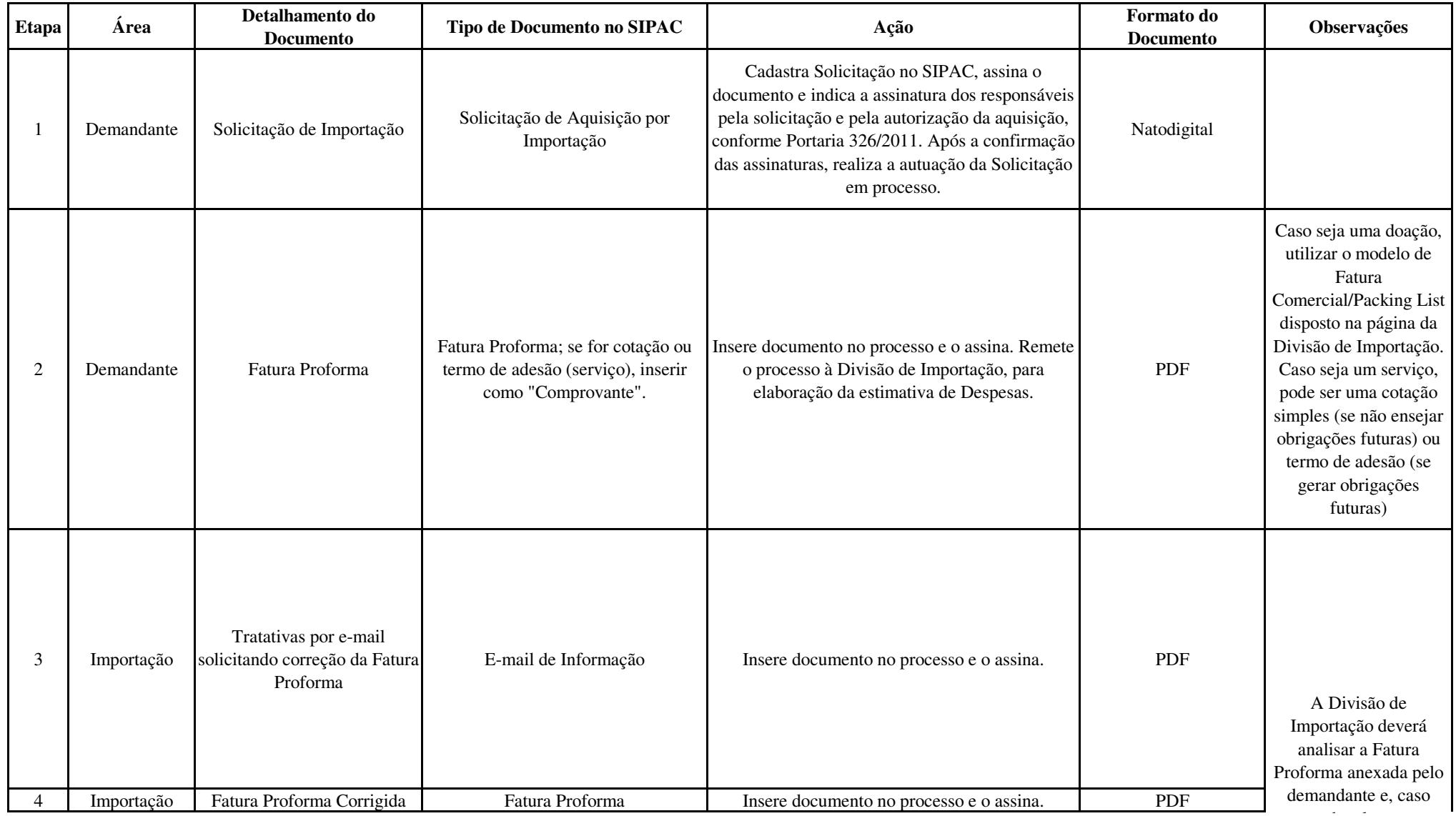

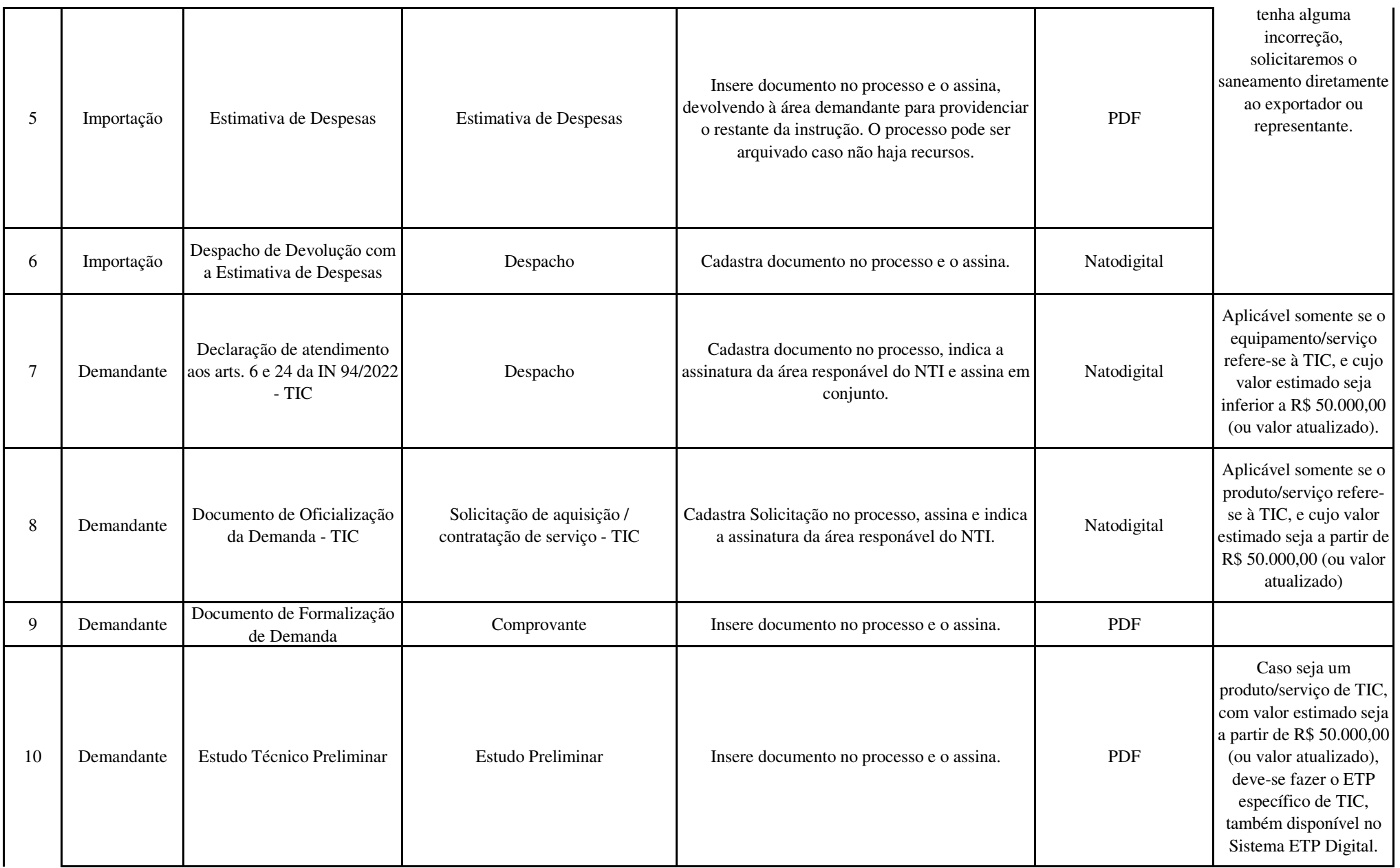

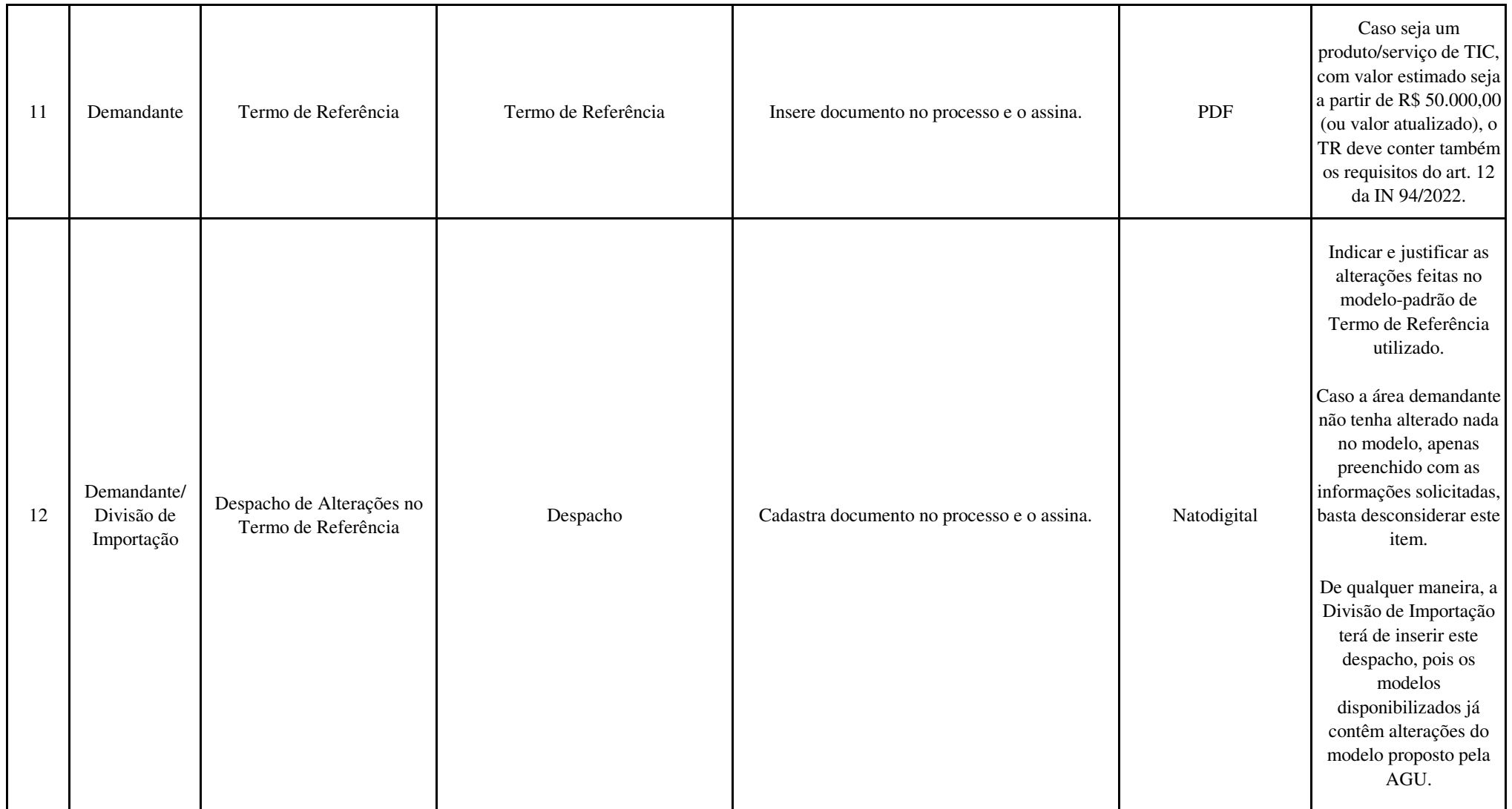

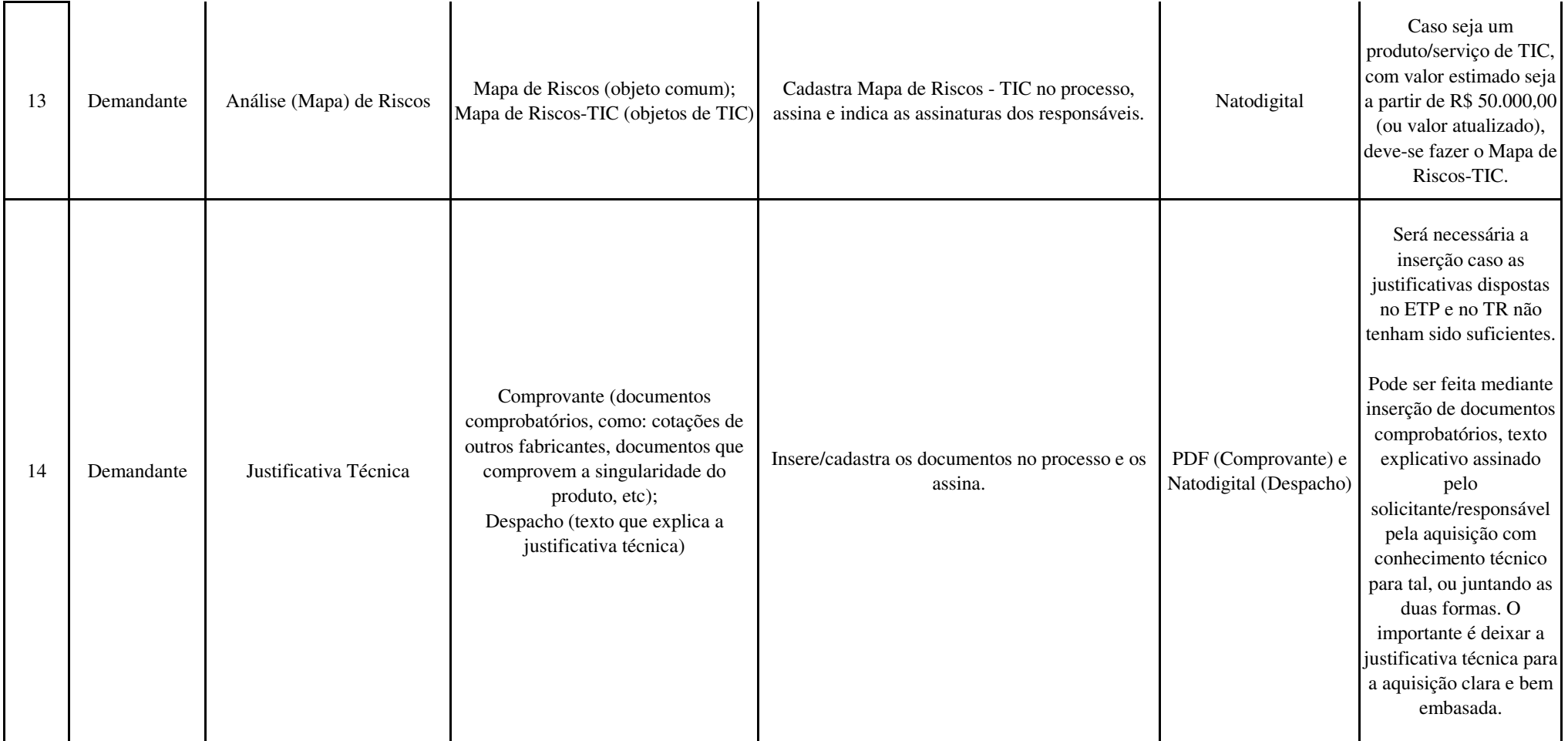

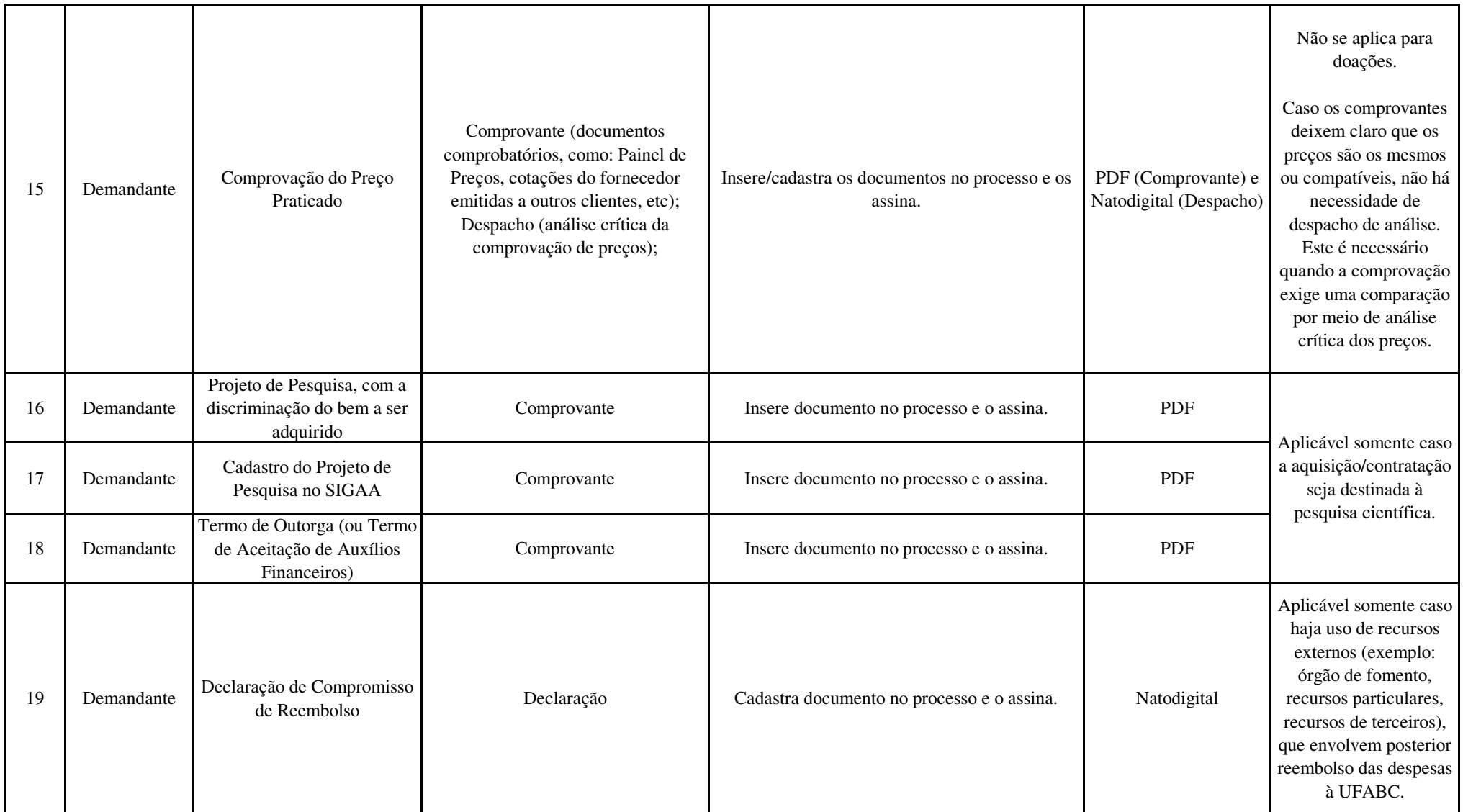

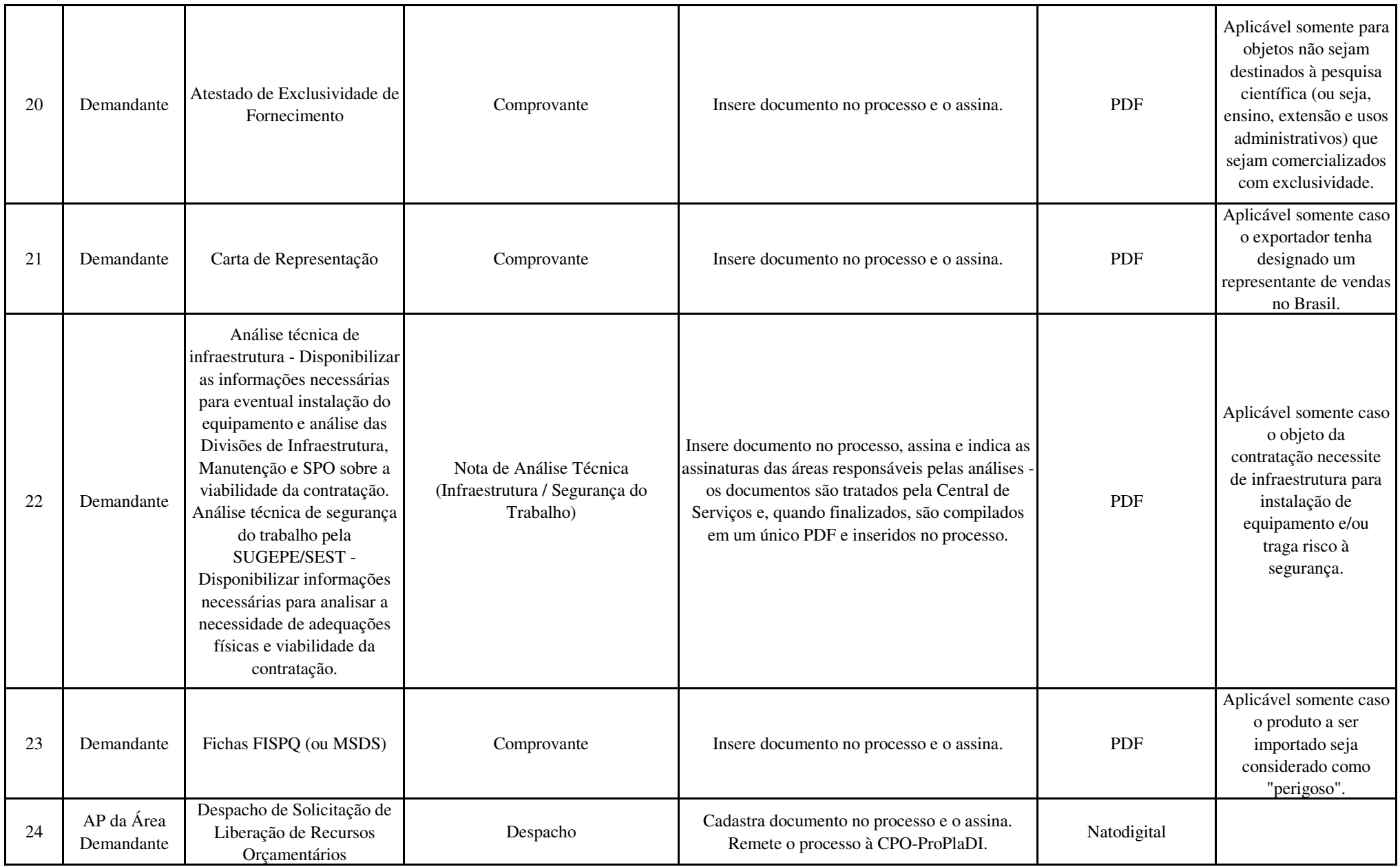

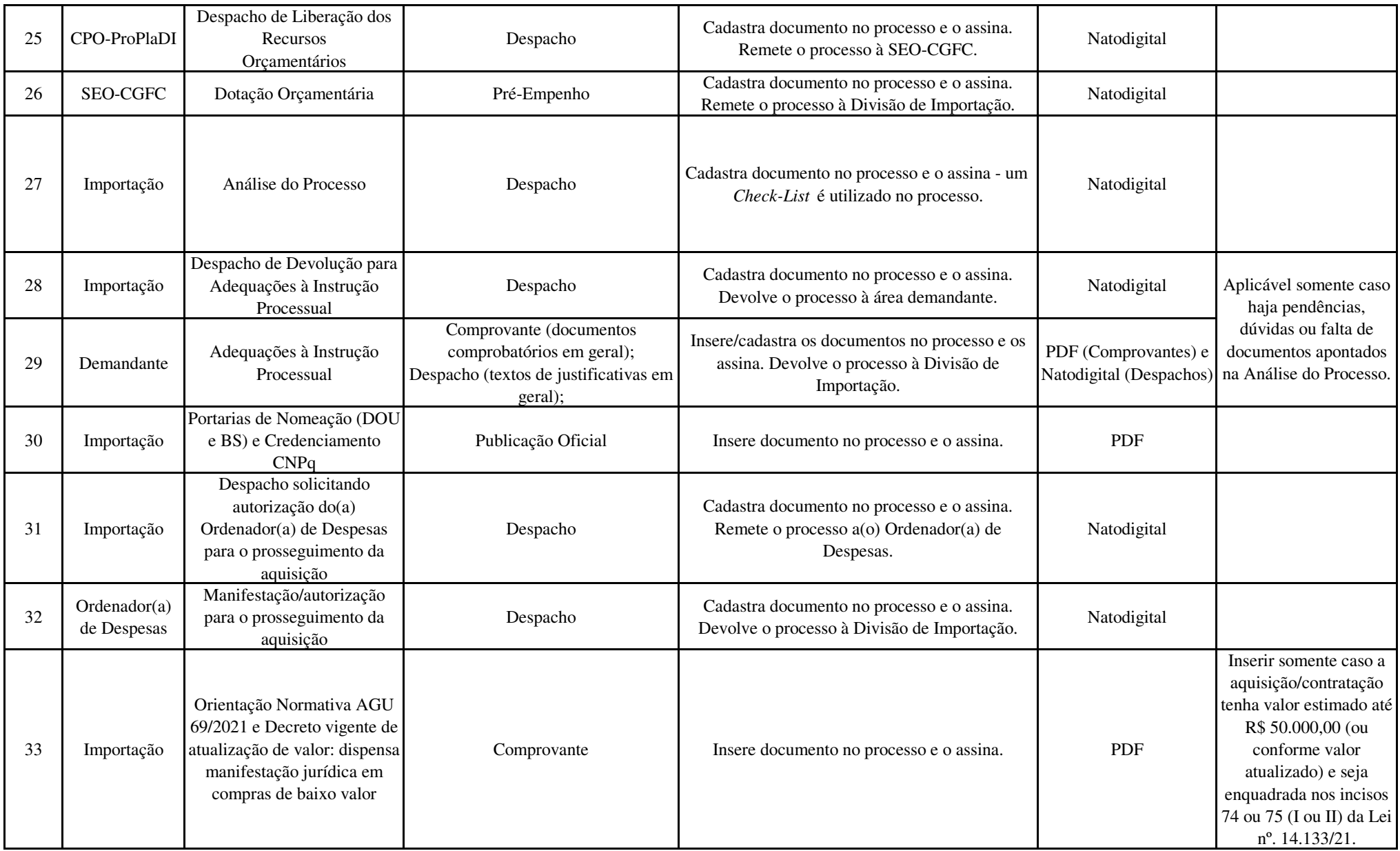

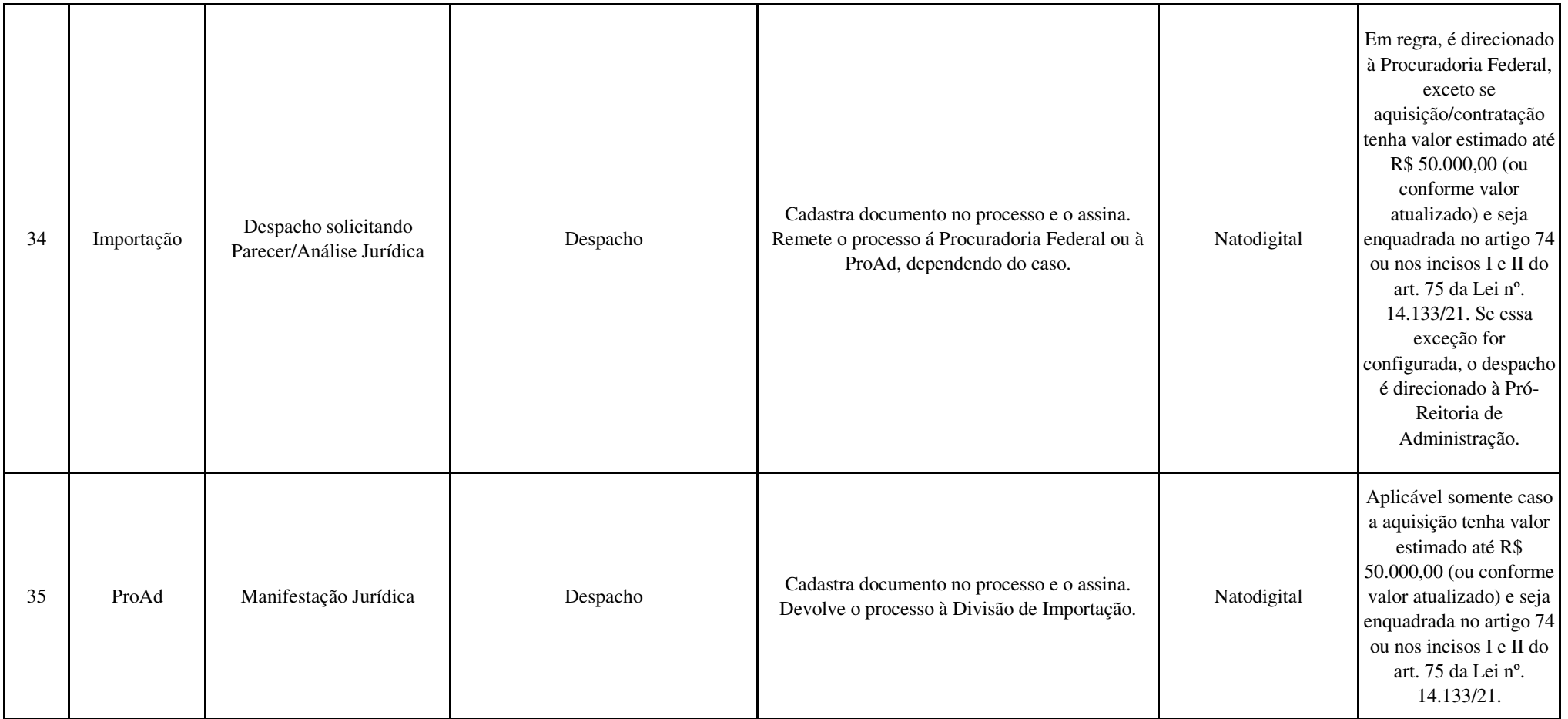

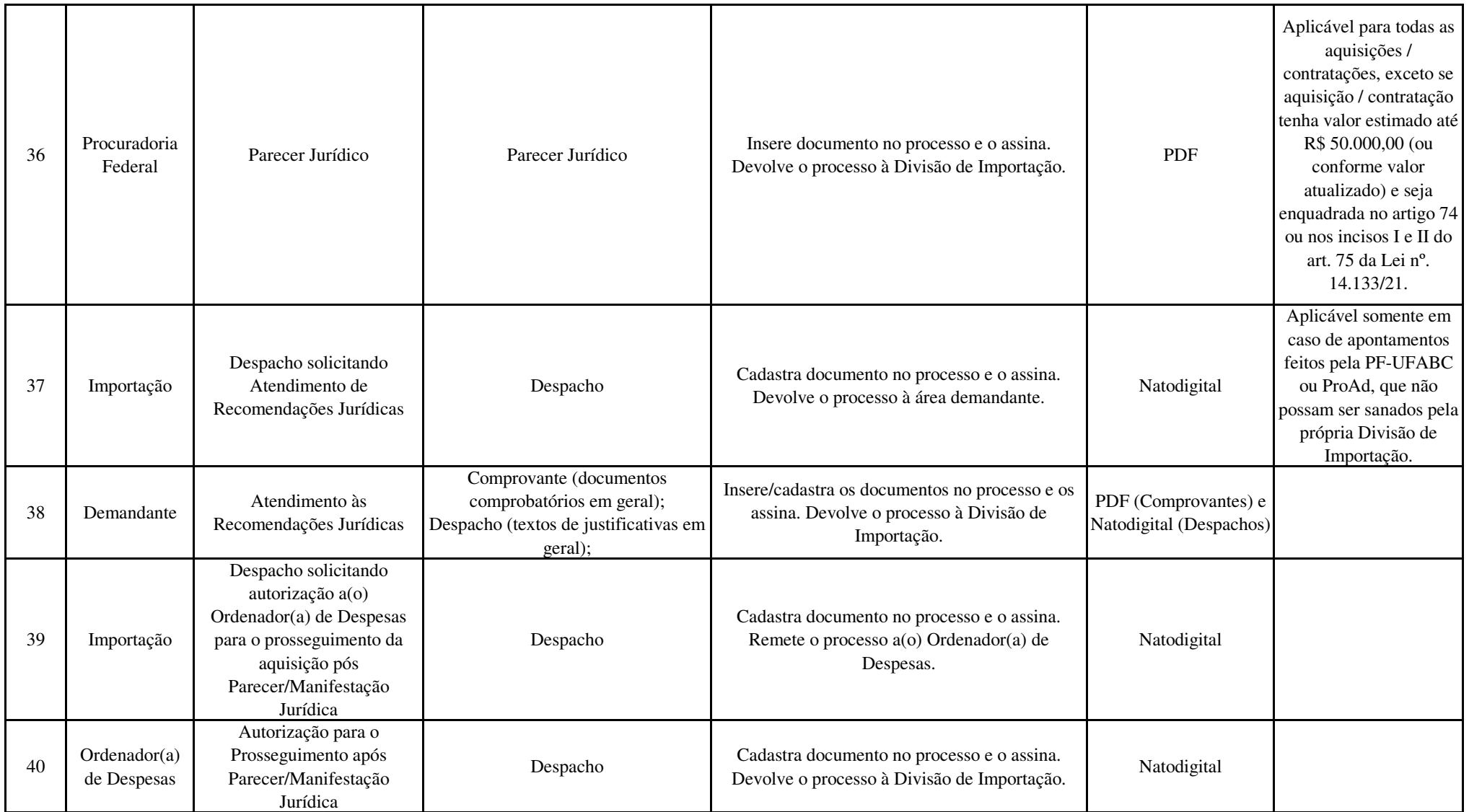

![](_page_9_Picture_181.jpeg)

![](_page_10_Picture_87.jpeg)

![](_page_11_Picture_155.jpeg)

![](_page_12_Picture_189.jpeg)

![](_page_13_Picture_176.jpeg)

![](_page_14_Picture_189.jpeg)

![](_page_15_Picture_170.jpeg)

![](_page_16_Picture_237.jpeg)

![](_page_17_Picture_137.jpeg)

![](_page_18_Picture_174.jpeg)

![](_page_19_Picture_85.jpeg)

![](_page_20_Picture_103.jpeg)

![](_page_21_Picture_192.jpeg)

![](_page_22_Picture_146.jpeg)

![](_page_23_Picture_134.jpeg)